# OCZ Toolbox Crack Activation Code With Keygen Free

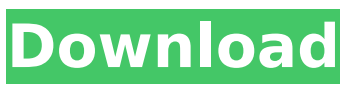

# **OCZ Toolbox Crack + License Key Free Download**

OCZ Toolbox is a utility especially designed to help you update the firmware version of your OCZ SSD drives when it comes out. Supports a variety of SSD drives It supports SATA III and SATA II drives such as Vector, Vertex, Agility and Solid Synapse Cache. Updating the firmware version for the SSD is always recommended as it brings you various fixes and performance enhancements. OCZ Toolbox displays a comprehensive interface and is very easy to use. When you run the application it automatically identifies the SSD drive that is connected to your computer. After you select it, all the functions of the utility become active. Also, with the SSD highlighted, OCZ Toolbox displays information about the model, capacity, serial, current firmware version and WWN. Be sure to make a backup before processing For a successful firmware update, one click is all it takes. While it is not a constant occurrence, updating the SSD can result in losing all the data that is stored on the drive. The application prompts you of this before you can actually begin the update. This way you can cancel the process and create a backup for the drive. After you confirm the update, OCZ Toolbox downloads the files it needs and when the update is finished, it notifies you that a system restart is needed for the changes to take effect. If you want to securely erase the data on your drive, the application offers you a feature that does just that. Moreover the utility provides you with detailed information about SSD attributes such as accumulated runtime bad blocks, power-on hours count and power cycle count. To sum it up In closing, OCZ Toolbox is the right tool you need and should use when it comes to easily and quickly updating the firmware version of your OCZ solid state drive. OCZ Toolbox Related Software Kernel for SSD Toolkit for SSD Toolbox 3.0.7 Download and install OCZ Toolbox... All rights reserved. The content of this webpage may not be reproduced or used in any way whatsoever without the express written consent of Mail.ru Group.Chase Ballard is a part of the Atlanta Braves roster, but the outfielder is very much under the microscope from a fan perspective. Although he doesn't have a long track record of excelling at Double-A, his age and his lack of experience in the majors have not made it easy for fans and the front office to judge him. The outfielder has yet to play above the Class A level, and the

# **OCZ Toolbox Download [32|64bit]**

- Discover the most recent firmware version of your OCZ Vertex SSD - Update SSD firmware on multiple drives at once - Identify bad sectors and automatically repair them - Easily recover deleted files, even if the file system is damaged - Quickly identify random access memory and write cache - Find information about the drive, including the drive's serial number, capacity, WWN, size, and more - Configure the advanced settings of the SSD - Choose between default and advanced options to easily update SSD firmware - Create a password protected backup to help prevent data loss - Erase all data from the SSD - Show the SSD's read, write and total time performance - Configure retention settings - View detailed hardware information about the SSD - Configure a task for start or stop (when drives are disconnected) OCZ Toolbox Torrent Download is a utility especially designed to help you update the firmware version of your OCZ SSD drives when it comes out. Supports a variety of SSD drives It supports SATA III and SATA II drives such as Vector, Vertex, Agility and Solid Synapse Cache. Updating the firmware version for the SSD is always recommended as it brings you various fixes and performance enhancements. OCZ Toolbox displays a comprehensive interface and is very easy to use. When you run the application it automatically identifies the SSD drive that is connected to your computer. After you select it, all the functions of the utility become active. Also, with the SSD highlighted, OCZ Toolbox displays information about the model, capacity, serial, current firmware version and WWN. Be sure to make a backup before processing For a successful firmware update, one click is all it takes. While it is not a constant occurrence, updating the SSD can result in losing all the data that is stored on the drive. The application prompts you of this before you can actually begin the update. This way you can cancel the process and create a backup for the drive. After you confirm the update, OCZ Toolbox downloads the files it needs and when the update is finished, it

notifies you that a system restart is needed for the changes to take effect. If you want to securely erase the data on your drive, the application offers you a feature that does just that. Moreover the utility provides you with detailed information about SSD attributes such as accumulated runtime bad blocks, power-on hours count and power cycle count. To sum it up In closing, OCZ Toolbox is the b7e8fdf5c8

# **OCZ Toolbox Keygen For (LifeTime)**

Update the firmware version of your OCZ SSD drive when it comes out. Supported models: Vector, Vertex, Agility and Solid Synapse Cache. View Firmware Version: OCZ uses a unique serial number scheme for identifying the drives within each firmware revision. In OCZ Toolbox, you can view your SSD's current and previous firmware revision, and compare these with the release notes for the next firmware version.Influence of nicotinic acetylcholine receptors in rat brain on motion sickness symptoms. Two experiments were performed using rats to investigate the effects of scopolamine, a muscarinic receptor antagonist, and mecamylamine, a nicotinic receptor antagonist, on the symptoms of motion sickness. In experiment I, scopolamine-induced motion sickness did not depend on nicotinic receptors in the brain, in spite of the absence of mecamylamine-induced motion sickness. In experiment II, scopolamine did not influence the intensity of symptoms of mecamylamine-induced motion sickness, but it decreased the rectal temperature. These results suggest that the symptoms of motion sickness do not depend on the nicotinic receptors in the brain, and that some other mechanism may be involved in the control of the symptoms., destWidth, destHeight); } If you are doing something like this, note that it is a fairly common blunder to draw (in onDraw()) to a Canvas that was already rendered. You don't need to redraw that content, just clear it using canvas.clear(). Regarding the issue about the window's size being drawn to the Canvas after a rotation... That is expected. The rotation matrix is always applied to the canvas when the view's paint() method is called, which is after the matrix has been computed and before the drawing operation. Defibrillation restores the "normal" electrical activity in the hippocampus. The recently described in situ hippocampal preparation technique provides the opportunity to study the electrical activity of the in vivo hippocampal formation in its normal location with the molecular and cellular machinery of the organ fully intact. We studied the effect of defibrillation on the electrophysiologic properties of this preparation to determine its usefulness as a preparation to study changes in electrical activity during hypoxia/ischemia. The following observations were made with the in situ preparation, at normocapnia: 1) at a stage in which the in situ preparation is stable,

#### **What's New In?**

OCZ Toolbox is a utility specially designed to help you update the firmware version of your OCZ solid state drives when it comes out. It supports a variety of solid state drives such as Vertex, X-Stream, Solid Synapse and Vector Cache. Updating the firmware version for the SSD is always recommended as it brings you various fixes and performance enhancements. After you select the SSD, you will notice a comprehensive interface with information about the model, capacity, serial, current firmware version and WWN. You can instantly view these details before you go ahead and update the firmware. It is a simple tool that automatically downloads and installs the update. Keep in mind that as the firmware upgrade is being performed, you will need to reboot your computer for the new firmware to be applied on the drive. OCZ Toolbox Download: fav person who quotes me in her blog was Kaylene and her amazing quilt thats so inspiring. She said "I am in your inmaity" :> I would love to win, I am currently planning a really big quilt for this years 48Hrs Quilt for Hacksaw. I recently did a class with this lovely little street quilt by Karen Ayres and really enjoyed myself. I agree with Sandyneve, I am pinning away on cutting after seeing this quilt... I don't find any girlies as inspiring as I do some of the women I meet, so this would be a great way to spend some time with them :) I would love to win this giveaway! I'm all for anything quilt related (quilting, or small quilts for friends/family, etc.) I'm planning a quilt for a friend's birthday - she is in the military and is leaving for her next assignment soon. I have been thinking about drawing some applique boxes with embroidery or other embellishments for her quilt so she'll have something special to take with her. Thanks for the chance! I am in your in maity, actually it's even I am better than you. I am not a talented quilter that's why I am here, you are an inspiration and I love what you do. Thanks for the chance to win this giveaway. I would love the chance to win this for my top pick project. It's a perfect size for a small bed quilt and you know I love a good quilt! Thank you for

# **System Requirements For OCZ Toolbox:**

Minimum: OS: Windows 10 or macOS 10.12.4 or later (iOS and Android must be updated to the latest version) Processor: Intel Core 2 Quad Q9400 @ 2.66 GHz / AMD FX-9590 @ 4.0 GHz or higher Memory: 4GB RAM Storage: 50GB available space Graphics: GeForce GTX 670 / Radeon R9 280 Additional Notes: 1. Your FPS (frames per second) can be affected by the quality setting and network settings.

<https://training.cybersecurityinstitute.co.za/blog/index.php?entryid=4702> <https://mandarininfo.com/ftp-maker-crack-free-march-2022/> <http://bellarefood.com/wp-content/uploads/2022/07/nendek.pdf> <https://4w15.com/chromehistoryview-5-2-493-0-license-code/> [https://domainbirthday.com/wp](https://domainbirthday.com/wp-content/uploads/2022/07/DoPDF__Crack___Keygen_For_LifeTime_Download_April2022.pdf)content/uploads/2022/07/DoPDF\_Crack\_\_\_Keygen\_For\_LifeTime\_Download\_April2022.pdf <http://shaeasyaccounting.com/mytuner/> [https://triberhub.com/upload/files/2022/07/wD4qeXfKwMgnsb1b7FoD\\_04\\_5677d7ca07beed7cbd0d80](https://triberhub.com/upload/files/2022/07/wD4qeXfKwMgnsb1b7FoD_04_5677d7ca07beed7cbd0d805d10506a51_file.pdf) [5d10506a51\\_file.pdf](https://triberhub.com/upload/files/2022/07/wD4qeXfKwMgnsb1b7FoD_04_5677d7ca07beed7cbd0d805d10506a51_file.pdf) [https://www.greenland-nh.com/sites/g/files/vyhlif4476/f/uploads/2022\\_pb\\_zba\\_mtgs.ddlns\\_\\_1.pdf](https://www.greenland-nh.com/sites/g/files/vyhlif4476/f/uploads/2022_pb_zba_mtgs.ddlns__1.pdf) <https://eqsport.biz/securedelta-plus-folders-crack-free-mac-win/> <http://www.readbutneverred.com/wp-content/uploads/2022/07/talaodis.pdf> <http://debbiejenner.nl/windows8-winset-free-latest/> <https://bullygirlmagazine.com/advert/puma-039s-share-manager-crack-activator-free-download/> <https://www.hubeali.com/?p=13885> <https://shobeklobek.com/spyware-medic-crack-2022-latest/> <https://designfils.eba.gov.tr/blog/index.php?entryid=83383> <http://www.franmaxindia.com/wp-content/uploads/2022/07/zakoli.pdf> <https://network.carbonleadershipforum.org/system/files/webform/Emsa-TimeSynchronizer.pdf> <https://www.chiesacristiana.eu/2022/07/04/ncc2vcf-crack-full-version/>

<https://emealjobs.nttdata.com/pt-pt/system/files/webform/kealkeyl738.pdf>

<http://touchdownhotels.com/datanumen-sql-recovery-8-3-6-0-activator-2022/>